### ДОКУМЕНТ ПОДПИСАН ЭЛЕКТРОННОЙ ПОДПИСЬЮ

Сертификат: 00F3A894D36D433DEF4433DA30763E3060 Владелец: Сазонова Надежда Семеновна Действителен: с 18.04.2023 до 11.07.2024

### **МИНИСТЕРСТВО ПРОСВЕЩЕНИЯ РОССИЙСКОЙ ФЕДЕРАЦИИ Министерство образования Калининградской области Муниципальное образование "Черняховский муниципальный округ Калининградской области" МАОУ "Калиновская СОШ"**

#### **PACCMOTPEHO**

СОГЛАСОВАНО

На педагогическом

Совете школы

Протокол от «05 июня 2023 года

Зам.директора по УВР Борисенко Т.А.

### **УТВЕРЖДЕНО**

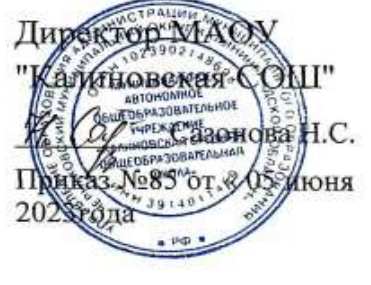

#### **ДОПОЛНИТЕЛЬНАЯ ОБЩЕОБРАЗОВАТЕЛЬНАЯ ОБЩЕРАЗВИВАЮЩАЯ**

### **ПРОГРАММА**

**технической направленности «Основы компьютерной грамотности»** Срок реализации: 9 месяцев

Возраст обучающихся: 10 -15 лет

Автор - составитель:

Шатилова И.А. учитель

русского языка и

литературы

п.Калиновка, 2023 г.

#### **Пояснительная записка**

Дополнительная общеобразовательная общеразвивающая программа научно-технической направленности «Компьютерная грамотность» разработана в соответствии с требованиями:

- Федерального закона России «Об образовании» 2012 г.,

- Концепции развития дополнительного образования детей, утвержденной распоряжением правительства Российской Федерации от 4 сентября 2014г. №1726-р.,

- Приказа Минпросвещения России от 09.11.2018 г. №196 «Об утверждении Порядка организации и осуществления образовательной деятельности по дополнительным общеобразовательным программам»,

- Письма Минобрнауки России от 18.11.2015 г. № 09-3242 «Методические рекомендации по проектированию дополнительных общеразвивающих программ (включая разноуровневые программы)».

Программа направлена на изучение основ компьютерной грамотности в области работы с операционной системой, работой с офисными технологиями, написания сайта, основам алгоритмизации и программирования, работой с Интернет и электронной почтой.

Программа «Основы компьютерной грамотности» имеет **техническую направленность.**

**Актуальност**ь программы состоит в том, что с переходом современного общества к информатизации и массовой коммуникации одним из важнейших аспектов деятельности учащегося становится умение оперативно и качественно работать с информацией и информационными технологиями, привлекая для этого современные средства и методы.

Она развивает логическое, алгоритмическое и системное мышление учащихся, которое будет способствовать освоению таких тем, как представление информации в виде схем и таблиц, алгоритмы, элементы формальной логики, формализация и моделирование и других логически сложных разделов информатики.

Практическую работу на компьютере можно рассматривать как общее учебное умение, применяемое и на других уроках. Накопление опыта в применении компьютера, как инструмента информационной деятельности, подводит учащихся (при последующем осмыслении и обобщении этого опыта) к изучению таких тем, как информация и информационные процессы, виды информации, организация и поиск информации и других подобных разделов информатики.

#### **Новизна программы**

В основу программы положено развитие творческих способностей детей по средствам включения новых компьютерных технологий:

интерактивной доски.

В качестве иллюстрационного материала используется имеющиеся электронные учебники, компьютерные обучающие программы, презентации. Включение демонстрационных материалов в обучение усиливает активное восприятие детьми теории, способствует владению информационными технологиями.

Большое значение на занятиях объединения уделяется созданию условий для повышения познавательного интереса к предмету через такие формы работы, как:

- интеллектуальные игры по информатике;

- конкурсы;

- творческие проекты.

**Педагогическая целесообразность программы** обусловлена потребностью общества в расширении использования информационнокомпьютерных технологий во всех сферах жизни и особенно для повышения образовательного уровня учащихся, их развития и социализации.

Программа включает в себя:

- обширный теоретический материал;
- задания практического характера;
- задания творческого характера.

**Отличительная особенность** данной образовательной программы от уже существующих в том, что она дает учащимся понимание основ работы с компьютерными программами.

Открывает возможности при минимальном количестве учебного времени не только изучить основные возможности работы, но и увидеть, как их можно использовать для решения разнообразных задач, максимально реализовав именно творческие способности.

Во-первых, содержание программы построено таким образом, чтобы максимально сформировать у обучающихся позитивное отношение к будущей трудовой деятельности.

Во-вторых, особенность программы является личностно ориентированный *подход в процессе обучения*. Для этого у обучающихся определяется исходный уровень знаний и практических умений, а также их мотивация к занятиям.

В дальнейшем, с учётом индивидуальных возможностей, выстраивается образовательная траектория обучения с целью максимального освоения программных заданий.

Принципы реализации программы:

индивидуальности – выражается в ориентации программы на индивидуальные возможности и потребности учащихся на занятиях;

 деятельности – выражается в органическом единстве теоретических знаний и практических умений как основы организации образовательного процесса;

 целостности – необходимость гармонического единства рационального, эмоционального, сообщающего и поискового, содержательного и эмоционального компонентов в обучении;

 доступности - заключается в необходимости соответствия содержания, методов и форм обучения возрастным особенностям учащихся, уровню их развития;

 преемственности и последовательности обучения предполагает, что знания даются учащимся не только в определенной последовательности и взаимосвязи, а изложение учебного материала педагогом доводится до уровня системности в сознании учащихся;

 результативности выражается в нацеленности на получение учащимся конкретного образовательного результата в ходе каждого учебного занятия; профориентационной направленности – данный принцип обеспечивает подбор содержания, методов, форм педагогического процесса, который направлен на предпрофессиональную подготовку учащихся с целью формирования профессионально важных качеств, знаний и умений.

### **Адресат программы**

Программа адресована обучающимся от 10 до 15 лет.

Подростковый период – важный и трудный этап в жизни человека, время выборов, которое во многом определяет всю последующую жизнь.

Подростки уже могут мыслить логически, заниматься теоретическими рассуждениями и самоанализом. Важнейшее интеллектуальное приобретение – умение оперировать гипотезами, а также дедукция и индукция. Развитие самосознания находит выражение в изменении мотивации основных видов деятельности: учения, общения и труд. В этом возрасте происходит смена ведущей деятельности. Роль ведущей деятельности играет социально значимая деятельность, реализуемая в учебе, общении, общественно полезном труде.

В результате усвоения новых знаний перестраиваются способы мышления. Знания становятся личным достоянием ученика. Меняются его убеждения, что приводит к изменению взглядов на окружающую действительность.

Процесс запоминания сводится к мышлению, к установлению логических отношений внутри запоминаемого материала, а припоминание – восстановление материала по этим отношениям (вспоминать – значит мыслить). Активное развитие получает чтение, монологическая и письменная речь.

В общении формируются и развиваются коммуникативные способности (умение вступать в контакт, расположение и взаимопонимание).

Оценка сверстников начинает приобретать большее значение, так меняется ведущий мотив поведения. В этот период подросток максимально

подвержен влиянию, он стремится занять свое место среди сверстников, боится утратить свою популярность.

Общественно полезная деятельность является той сферы, где он может реализовать свои возросшие возможности, стремление к самостоятельности;

удовлетворить потребность в признании со стороны взрослых, реализации своей индивидуальности.

Пол обучающихся – смешанный.

Принцип набора в группу - свободный.

#### **Объем программы**

На весь период обучения для освоения программы запланировано 72учебных часа.

#### **Режим занятий**

Занятия проводятся один раз в неделю по 2 часа (72 часа в течение года). Наполняемость групп - 15 человек.

**Срок освоения программы** – 9 месяцев.

### **Формы, методы обучения.**

*Форма обучения - очная.*

Процесс обучения строится по плану: теоретическое изучение материала, которое проходит в форме лекции, беседы или рассказа, сопровождаемых слайдовой презентацией, игровые и практические занятия; в конце изучаемой темы краткий повтор и зачетное занятие.

Зачетные занятия проводятся в форме индивидуальных и групповых творческих заданий.

Занятия включают элементы игры, использование и чередование теоретической и практической работ, использования интерактивных форм обучения.

При организации работы кружка используются следующие *методы обучения:* словесный, наглядный, практический.

#### **Типы занятий**

Занятия проводятся с детьми разного возраста в разновозрастных группах, а также индивидуально:

- комбинированные - изложение материала, проверка домашнего задания и изученного, закрепление полученных знаний;

- подача нового материала;

- повторение и усвоение пройденного - контрольные и проверочные работы, анализ полученных результатов;

- закрепление знаний, умений и навыков - постановка задачи и самостоятельная работа ребенка под руководством педагога;

применение полученных знаний и навыков - прикладная деятельность ребенка, использующего на практике приобретенные знания

#### **Цель программы**

Формирование базовых знаний при работе на компьютере и обучение эффективному использованию компьютерной техники в учебной и практической деятельности, развитие творческого потенциала обучающихся.

#### **Задачи программы**

*- развивающие:* познакомить обучающихся с основами работы с компьютерными программами, развивать логическое и алгоритмическое мышление.

*- обучающая:* сформировать умение использовать компьютер с соответствующим программным обеспечением при решении задач, поиске и обработке информации.

*- воспитательные:* выделение и раскрытие роли информационных технологий и компьютеров в развитии современного общества; привитие навыков сознательного и рационального использования компьютера в своей учебной, а затем и профессиональной деятельности.

Программа обеспечивает достижение учащимися следующих *личностных, метапредметных и предметных результатов*.

*Личностные результаты:*

 дисциплинированность, трудолюбие, упорство в достижении поставленных целей;

- умение управлять своими эмоциями в различных ситуациях;
- умение оказывать помощь своим сверстникам.

*Метапредметные результаты.*

Регулятивные универсальные учебные действия:

• умение определять наиболее эффективные способы достижения результата;

умение находить ошибки при выполнении заданий и уметь их исправлять;

 умение объективно оценивать результаты собственного труда, находить возможности и способы их улучшения;

- умение следовать при выполнении задания инструкциям учителя;
- умение понимать цель выполняемых действий.

Познавательные универсальные учебные действия:

- перерабатывать полученную информацию, делать выводы;
- осуществлять поиск информации с помощью ИКТ.

Коммуникативные универсальные учебные действия:

 умение договариваться и приходить к общему решению, работая в паре, группе;

координировать различные позиции во взаимодействии с

- одноклассниками;
- принимать общее решение;
- контролировать действия партнёра в парных упражнениях;

умение участвовать в диалоге, соблюдать нормы речевого этикета,

передавать в связном повествовании полученную информацию.

#### Предметные

По окончании обучения учащиеся должны демонстрировать сформированные умения и навыки работы с информацией и применять их в практической деятельности и повседневной жизни.

Ожидается, что в результате освоения общих навыков работы с информацией учащиеся будут уметь:

представлять информацию в табличной форме, в виде схем;

 создавать свои источники информации – информационные проекты (сообщения, небольшие сочинения, графические работы);

 создавать и преобразовывать информацию, представленную в виде текста, таблиц, рисунков;

- владеть основами компьютерной грамотности;
- использовать на практике полученные знания в виде докладов, программ, решать поставленные задачи;
- готовить к защите и защищать небольшие проекты по заданной теме;

 придерживаться этических правил и норм, применяемых при работе с информацией, применять правила безопасного поведения при работе с компьютерами.

# **Учебный (тематический) план**

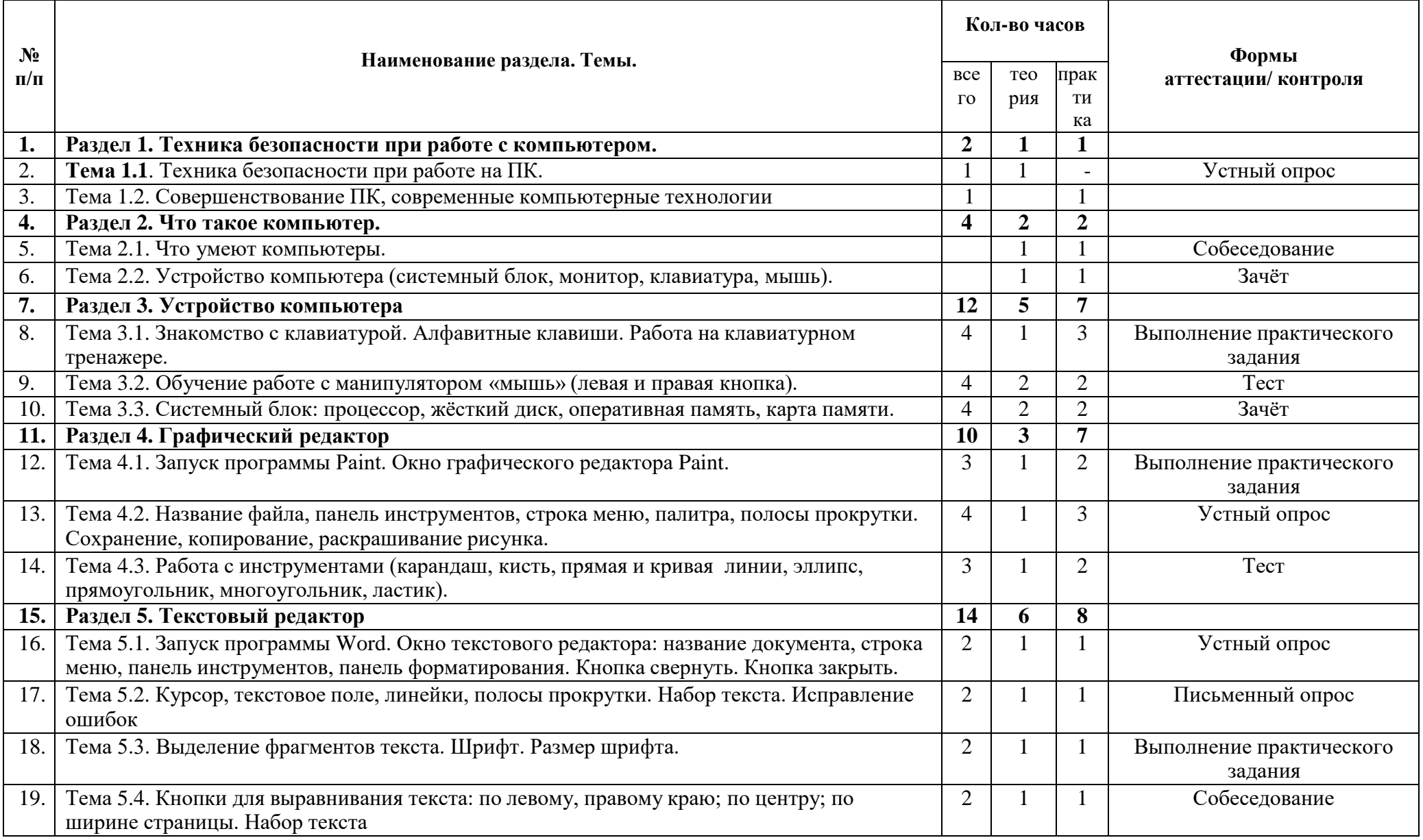

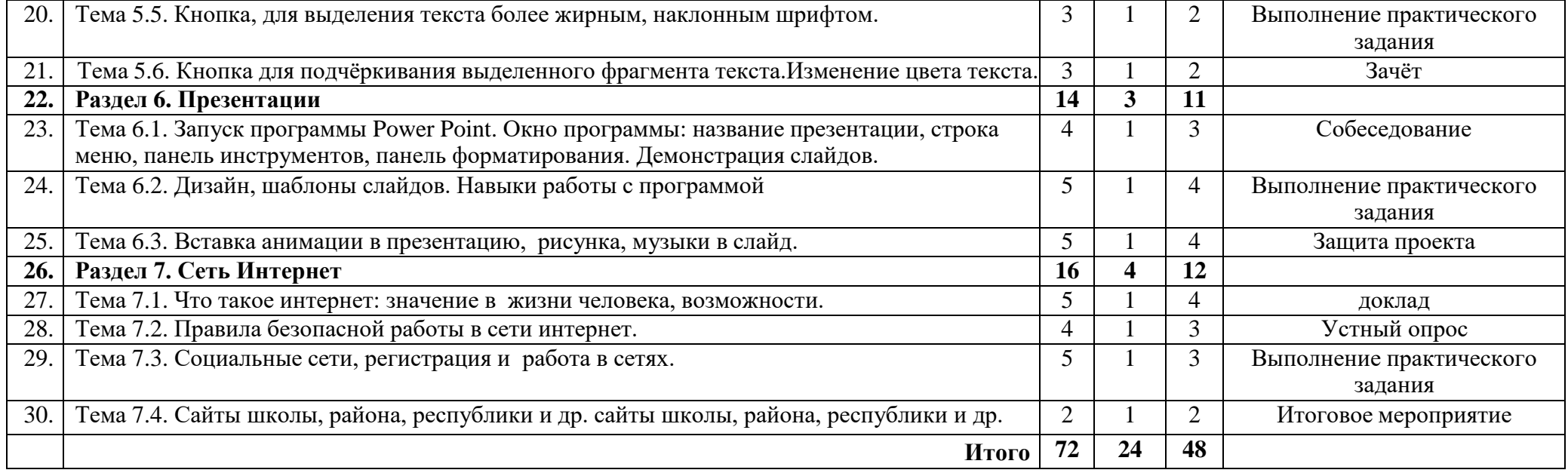

### **СОДЕРЖАНИЕ УЧЕБНОГО (ТЕМАТИЧЕСКОГО) ПЛАНА**

### **Раздел 1. Техника безопасности при работе с компьютером.**

### **Тема 1.1. Техника безопасности при работе на ПК (2 час).**

**Теория (2 ч.):** Сведения из истории развития компьютерных технологий.

Техника безопасности при работе на ПК. Совершенствование ПК, современные компьютерные технологии.

Оборудование: памятки по технике безопасности при работе на ПК **Практика (-ч.)**

**Тема 1.2. Совершенствование ПК, современные компьютерные технологии (1 час).**

**Теория (- ч.):**

Оборудование: ПК, тетрадь.

**Практика (1ч.)** Запуск программ.

### **Раздел 2. Что такое компьютер**

#### **Тема 2.1. Что умеют компьютеры (2 ч)**

**Теория (1 ч):** Внутренняя память. Внешняя память.

**Практика (1 ч.):** Запуск программ.

Оборудование: ПК

### **Тема 2.2. Устройство компьютера (системный блок, монитор, мышь, клавиатура) (2 ч)**

**Теория (1 ч)** Знакомство с устройством компьютера. Характеристики основных устройств компьютера, назначение. Правила безопасной работы на компьютере.

**Практика (1 ч)**: Учиться правильно подключить устройство. Упражняться разбивать комплектующие компьютера на группы и представлять их в виде схем.

Оборудование: ПК, тетради маркеры, ручки

### **Раздел 3. Устройство компьютера**

### **Тема 3.1. Знакомство с клавиатурой. Алфавитные клавиши. Работа на клавиатурном тренажере (4 ч.)**

**Теория (1 ч)** Знакомство с клавиатурой. Алфавитные клавиши.

**Практика (3 час):** Обучение работе с манипулятором «мышь» (левая и правая кнопка).

Оборудование: ПК, тетради маркеры, ручки

### **Тема 3.2. Обучение работе с манипулятором «мышь» (левая и правая кнопка) (4 ч)**

**Теория (2ч.)** Система меню. Мышь

**Практика (2 ч.):** Обучение работе с манипулятором «мышь» (левая и правая кнопка).

Оборудование: ПК, тетради маркеры, ручки

### **Тема 3.3. Системный блок: процессор, жёсткий диск, оперативная память, карта памяти (4 ч.)**

**Теория (2 ч)** Заглавные и прописные символы русского алфавита. Цифровые клавиши. Числа и цифры. Знаки и символы: «+»; «-»; «=». Клавиши управления курсором. Клавиши: пробел, Shift, Enter, Backspace, Delete. Системный блок: процессор, жёсткий диск, оперативная память, карта памяти

**Практика (2 ч)**. Упражнение в перемещении окон, изменении их размеров. Запуск программ.

Оборудование: ПК, тетради маркеры, ручки

### **Раздел 4: Графический редактор**

### **Тема 4.1. Запуск программы Paint. Окно графического редактора Paint**. **(3 ч)**

**Теория (1 ч.)**. Окно графического редактора Paint: название файла, панель инструментов, строка меню, палитра, полосы прокрутки.

**Практика (2 ч**) Запуск программы Paint, работа с панелью инструментов. Упражнение в создании рисунков в программе.

Оборудование: ПК, тетради маркеры, ручки

### **Тема 4.2. Название файла, панель инструментов, строка меню, палитра, полосы прокрутки. Сохранение, копирование, раскрашивание рисунка. (4 ч.)**

**Теория (1 ч.)** Технические средства компьютерной графики.

**Практика (3 ч**) Упражнение в охранении, копировании, раскрашивании рисунка.

Оборудование: ПК, тетради маркеры, ручки

### **Тема 4.3. Работа с инструментами (карандаш, кисть, прямая и кривая линии, эллипс, прямоугольник, многоугольник, ластик) (3 ч.)**

**Теория (1 ч.)** Технические средства компьютерной графики.

**Практика (2 ч)** Работа с инструментами (карандаш, кисть, прямая и кривая линии, эллипс, прямоугольник, многоугольник, ластик). Отмена внесённых изменений.

Оборудование: ПК, тетради маркеры, ручки

### **Раздел 5: Текстовый редактор**

### **Тема 5.1. Запуск программы Word. Окно текстового редактора: название документа, строка меню, панель инструментов, панель форматирования. Кнопка свернуть. Кнопка закрыть. (2 ч)**

**Теория (1ч)** Знакомство с программой Word.

**Практика (1 ч)** Запуск программы. Получение справочной информации.

Оборудование: ПК, тетради маркеры, ручки

### **Тема 5.2. Курсор, текстовое поле, линейки, полосы прокрутки. Набор текста. Исправление ошибок (2 ч.)**

**Теория (1ч)** Запуск программы Word.

**Практика (1ч)** Работа с окном текстового редактора: название документа, строка меню, панель инструментов, панель форматирования. Кнопка свернуть. Кнопка закрыть.

Оборудование: ПК, тетради маркеры, ручки

### **Тема 5.3. Выделение фрагментов текста. Шрифт. Размер шрифта. (2 ч)**

**Теория (1 ч)** Курсор, текстовое поле, линейки, полосы прокрутки. **Практика (1ч)** Набор текста. Исправление ошибок. Выделение фрагментов текста. Шрифт. Размер шрифта.

Оборудование: ПК, тетради маркеры, ручки

### **Тема 5.4. Кнопки для выравнивания текста: по левому, правому краю; по центру; по ширине страницы. Набор текста. (2 ч)**

**Теория (1ч)** 4 кнопки для выравнивания текста

**Практика (1ч)** Выравнивание текста: по левому, правому краю; по центру; по ширине страницы.

Оборудование: ПК, тетради маркеры, ручки

### **Тема 5.5. Кнопка, для выделения текста более жирным, наклонным шрифтом.(2 ч)**

**Теория (1ч)** Кнопка, для выделения текста более жирным, наклонным шрифтом.

**Практика (1ч)** Выделение текста более жирным, наклонным шрифтом. Оборудование: ПК, тетради маркеры, ручки

### **Тема 5.6. Кнопка для подчёркивания выделенного фрагмента текста. Изменение цвета текста. (2 ч)**

**Теория (1ч)** Кнопка для подчёркивания выделенного фрагмента текста. Изменение цвета текста.

**Практика (1ч)** Подчёркивание выделенного фрагмента текста. Изменение цвета текста.

Оборудование: ПК, тетради маркеры, ручки

# **Раздел 6: Презентации**

### **Тема 6.1. Запуск программы Power Point. Окно программы: название презентации, строка меню, панель инструментов, панель форматирования. Демонстрация слайдов. (3 ч)**

**Теория (1 ч)** Окно программы: название презентации, строка меню, панель инструментов, панель форматирования.

**Практика (2ч)** Запуск программы Power Point.

Оборудование: ПК, тетради маркеры, ручки

**Тема 6.2. Дизайн, шаблоны слайдов. Навыки работы с программой (4ч.) Теория (1 ч)** Работа в программе Power Point.

**Практика (3 ч)** Дизайн, анимация в презентации, вставка текста, рисунка, музыки в слайд, демонстрация.

Оборудование: ПК, тетради маркеры, ручки

### **Тема 6.3. Вставка анимации в презентацию, рисунка, музыки в слайд. (5 ч.)**

**Теория (1 ч)** Создание презентаций. Вставка анимации в презентацию, рисунка, музыки в слайд.

**Практика (4 ч)** Создание и показ презентаций Оборудование: ПК, тетради маркеры, ручки

## **Раздел 7: Сеть Интернет**

**Тема 7.1. Что такое интернет: значение в жизни человека, возможности. (4 ч)**

**Теория (1ч)** Что такое интернет: значение в жизни человека.

**Практика (3 ч)** Возможности сети интернет - тренировка.

Оборудование: ПК, тетради маркеры, ручки

### **Тема 7.2. Правила безопасной работы в сети интернет. (4 ч)**

**Теория (1ч)** Правила безопасной работы в сети интернет, социальные сети, сайты школы, района, республики и др.

**Практика (3 ч)** Работа в сети интернет

Оборудование: ПК, тетради маркеры, ручки

### **Тема 7.3. Социальные сети, регистрация и работа в сетях. (4 ч)**

**Теория (1 ч)** Знакомство с социальными сетями. Электронная почта **Практика (3 ч)** Упражнение в создании личной почты. Правила безопасной работы с почтой.

Оборудование: ПК, тетради маркеры, ручки

### **Тема 7.4. Сайты школы, района, республики и др. сайты школы, района, республики и др. (2 ч)**

**Теория(1ч)** Знакомство с сайтом школы, района, республики.

**Практика (1ч)** Работа с сайтом школы.

Оборудование: ПК, тетради маркеры, ручки.

### **Формы аттестации и оценочные материалы**

В соответствии с ФГОС ООО итоговая оценка результатов освоения дополнительной образовательной программы определяется по результатам предварительной, промежуточной и итоговой аттестации обучающихся.

### *Предварительная аттестация*

*Срок проведения:* сентябрь и первое занятие для вновь пришедшего обучаемого в течение учебного года.

*Цель:* оценка исходного (начального) уровня знаний учащихся перед началом образовательного процесса по программе.

*Форма проведения:* контрольное задание.

*Содержание аттестации:*

*Выполнение контрольных заданий:*

1. Включить/выключить компьютер.

2. Создать рисунок в любом графическом редакторе.

3. Создать папку на компьютере и сохранить туда предложенные документы.

*Форма оценки:* балл (0-1) и уровень (высокий, средний, низкий). *Критерии оценки:*

За каждое правильно выполненное задание воспитанник получает 1 балл, за неправильно выполненное задание – 0 баллов.

*Методика определения результата*

Уровень воспитанника определяется по количеству набранных баллов:

высокий уровень – 3 балла,

средний уровень – 2 балла,

низкий уровень – менее 2 баллов.

*Форма фиксации результата:* протокол (Приложение 1).

### *Текущая, промежуточная и итоговая аттестация*

*Срок проведения:*

текущая аттестация – декабрь,

промежуточная (итоговая) аттестация – апрель-май.

*Цель:*

Текущая аттестация – это оценка качества усвоения учащимися содержания образовательной программы в середине учебного года.

Промежуточная аттестация – это оценка качества усвоения учащимися содержания образовательной программы в конце учебного года.

Итоговая аттестация – это оценка учащимися уровня достижений,

заявленных в образовательной программе по завершении всего образовательного курса программы.

*Форма проведения:* анализ выполненных за предыдущие полгода проекты. *Форма оценки:* балл (1-3) и уровень (высокий, средний, низкий).

Соотношение:

высокий уровень – 3 балла

средний уровень – 2 балла

низкий уровень – 1 балл

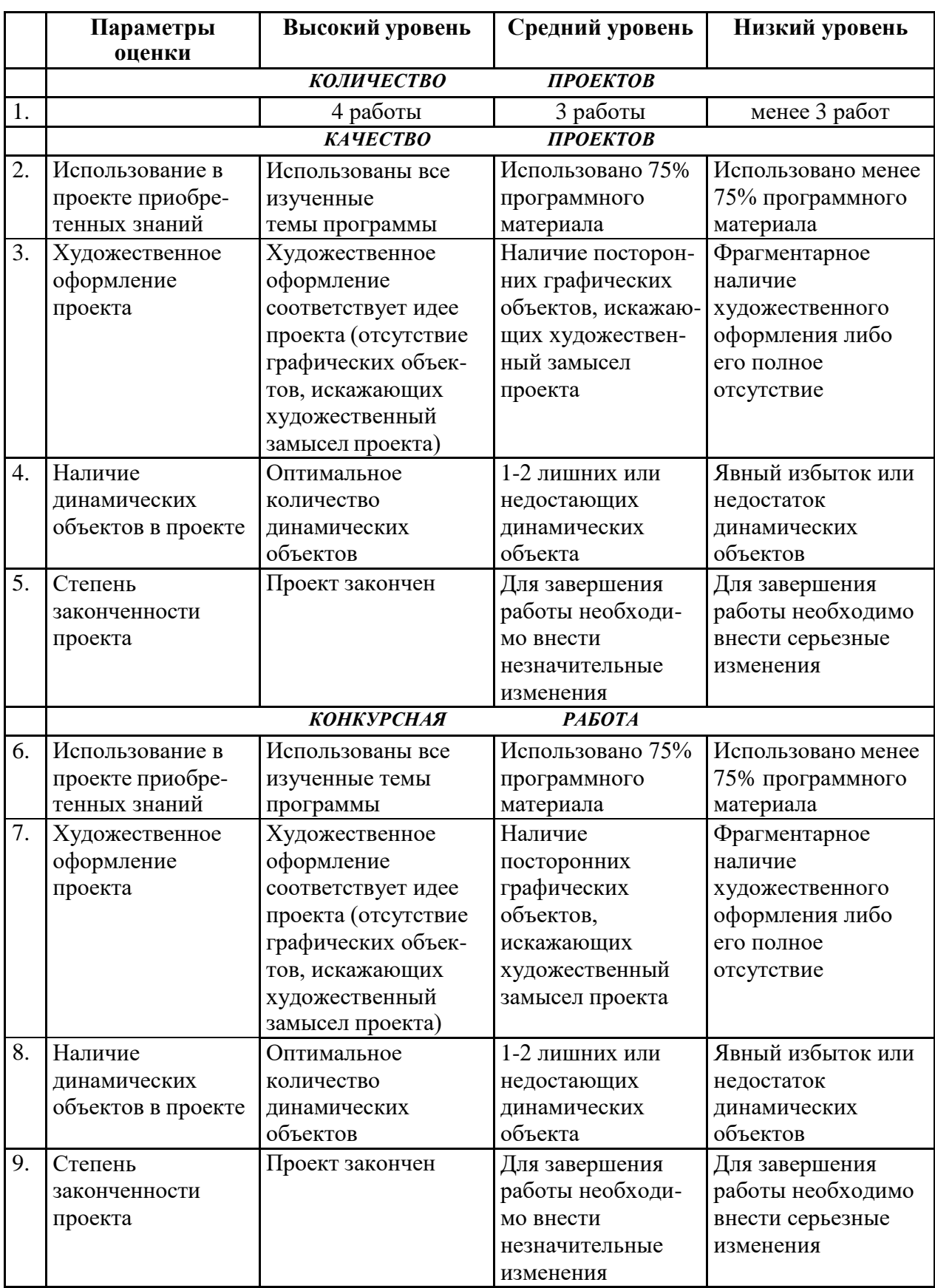

# *Параметры и критерии оценки проектов*

### *Методика определения результата*

Уровень воспитанника определяется по общему количеству набранных баллов за 9 параметров.

Максимальное число баллов, которое может набрать воспитанник – 27. Если воспитанник набрал:

20-27 баллов – высокий уровень,

13-19 баллов – средний уровень,

менее 13 баллов – низкий уровень.

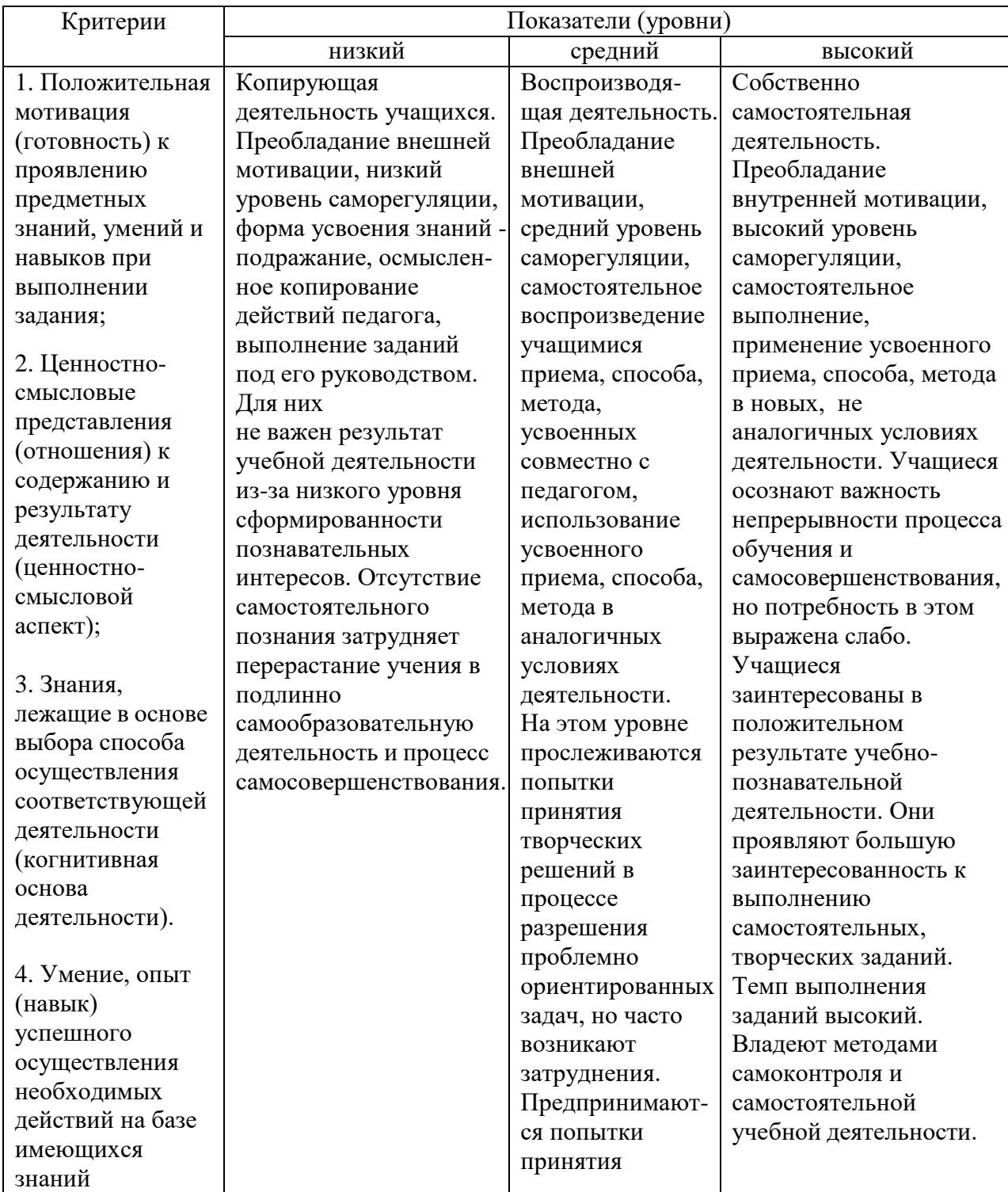

### *Критерии и показатели оценки результатов освоения программы*

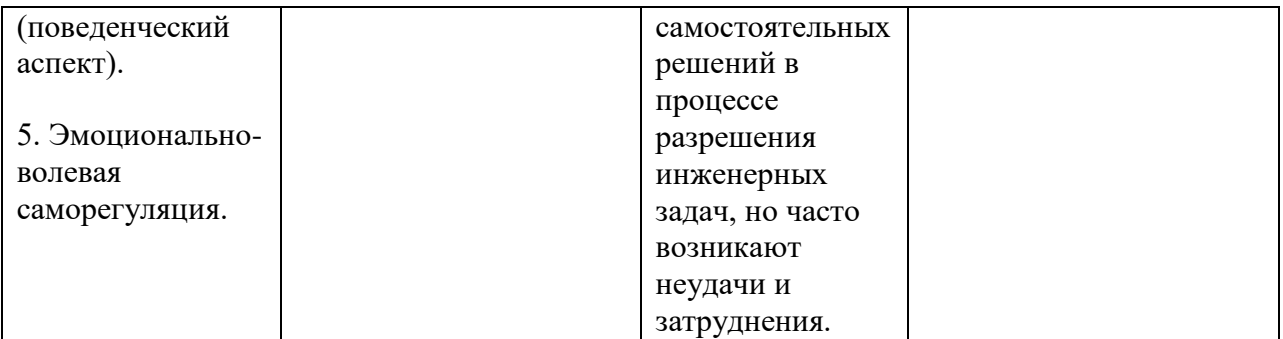

На основе наблюдений за поведением учащихся на занятиях делается заключение относительно уровня достижения учащимися личностных и метапредметных результатов освоения программы по следующим критериям и показателям.

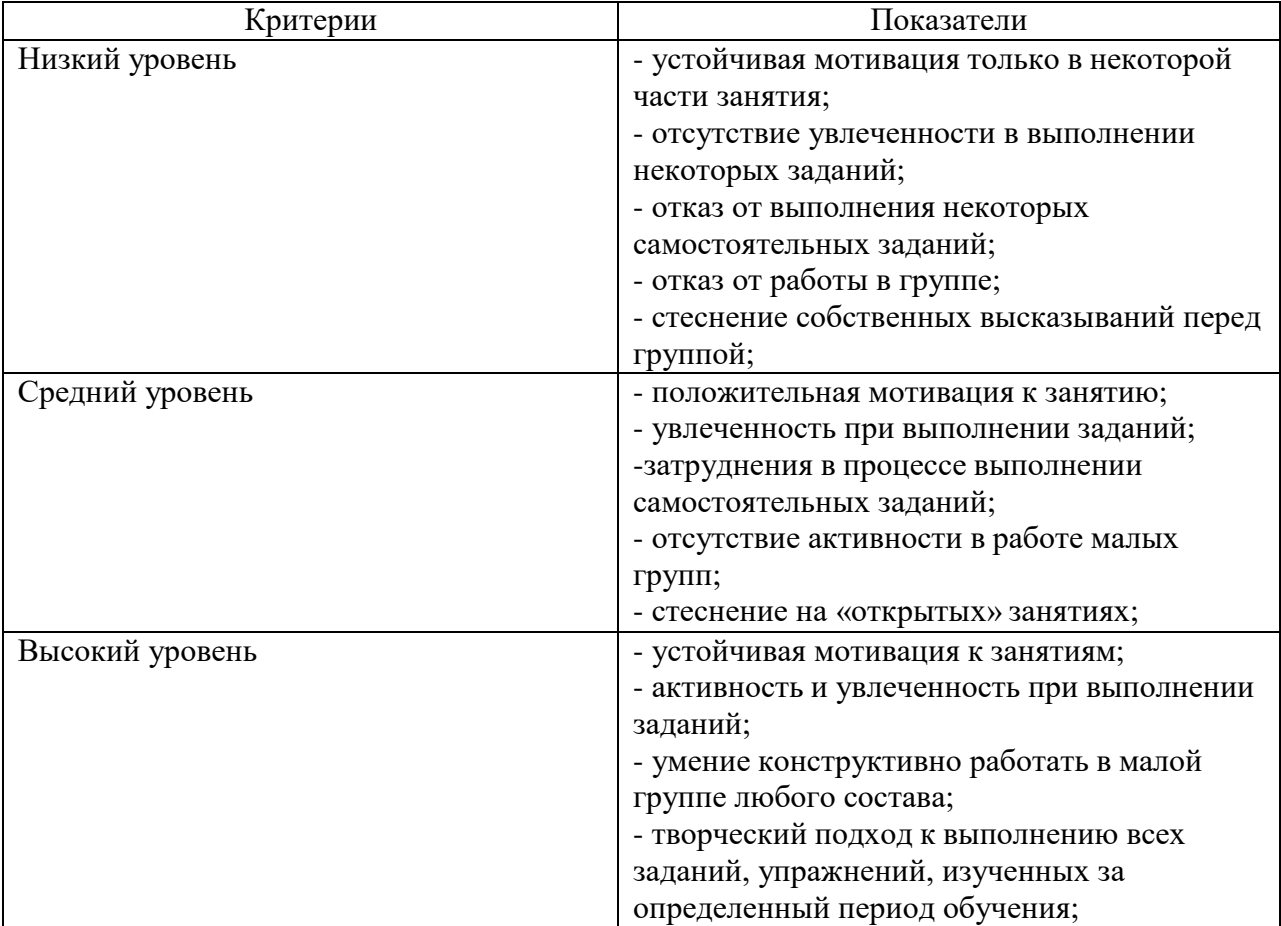

Два раза в год (по результатам первого и второго полугодия) делается «срез» знаний и умений каждого учащегося (мониторинг и рейтинг).

При этом заполняется таблица результативности учебновоспитательного процесса, в которой оцениваются следующие параметры: теоретическая подготовка, практическая подготовка, учебноорганизационные умения и навыки, а также предметные достижения учащегося.

По мониторингу прослеживается динамика формирования личности каждого обучаемого и объединения в целом, динамика изменения образовательного уровня.

Данные мониторинга позволяют так же оценить работу педагога, результативность реализации образовательной программы.

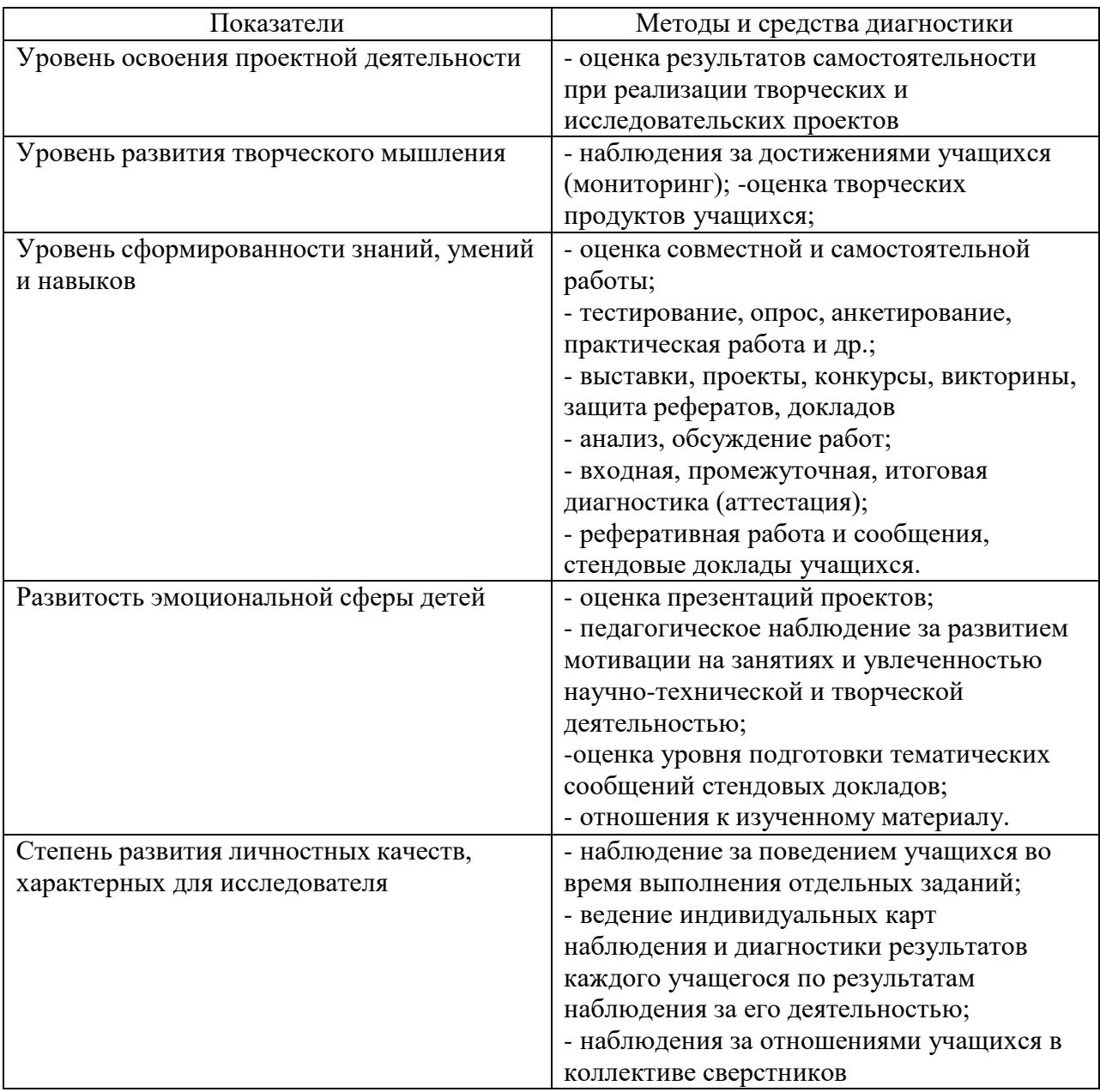

#### **Методы и средства результативности обучения программе**

#### **Комплекс организационно – педагогических условий реализации программы**

#### *- материально – технические условия*

- 1. Комплект инструкций по технике безопасности 5 шт.
- 2. Комплект памяток составления презентации 15 шт.
- 3. Комплект памяток написания исследовательской работы 15 шт.

На занятиях преподавания теоретического материала используется наглядный материал.

Для занятий допустимо использовать компьютерную технику, которая имеет санитарно-эпидемиологическое заключение о ее безопасности для здоровья детей.

Помещение, где эксплуатируются компьютеры, имеет искусственное и естественное освещение.

Рабочие столы размещены так, чтобы на экран свет падал слева.

Для уменьшения зрительного напряжения важно следить за тем, чтобы изображение на экране компьютера было четким, контрастным.

Расстояние от глаз до экрана компьютера должно быть не менее 50 см. За компьютером должен заниматься один ребенок, так как для сидящего сбоку условия рассматривания изображения на экране резко ухудшаются.

Приобщение детей к компьютеру начинается с обучения правилам безопасного пользования, которые должны соблюдаться не только на занятиях в объединении, но и дома.

Для проведения практических занятий в компьютерном кабинете используется следующий состав аппаратного и программного обеспечения:

*Аппаратное обеспечение:*

- $\blacksquare$  IBM PC совместимый компьютер;
- Процессор Pentium-II 300 и выше;
- Оперативная память 128 Мб и больше;
- $\blacksquare$  Видеокарта, поддерживающая 16-битный цвет (= 65 000 оттенков) и разрешение  $800x600$  (желательно — 1024 $x68$ );
- Дисплей с диагональю 15 дюймов;
- Программное обеспечение;
- Операционная система: Windows 2000 или Windows XP;
- Adobe PhotoShop 7.0 и выше;
- Визуальный редактор Microsoft FrontPage, Adobe Dreamweaver
- Программа для просмотра рисунков (ACDSee, и т.п.).
- клавиатурные тренажеры,
- дополнительные устройства компьютера (ксерокс, принтер, сканер),
- Сеть интернет

#### *учебно –методическое и информационное обеспечение*

1. презентации по различным темам,

- 2. CD-ROMы,
- 3. дополнительные программы для работы ,
- 4. компьютерный учебный курс «6 семестров»,
- 5. программы разработки фотооткрыток, визиток и т.д.,
- 6. мультимедийная энциклопедия «Кирилл и Мефодий» в двух томах,
- 7. плакаты, раздаточный материал,
- 8. компьютерные файлы для практической работы и др.

*Литература и электронные ресурсы для педагогических работников:*

1. Брыксина О.Ф. Планируем урок информационной культуры // Информатика и образование. – 2001. – 2. – С. 86-93.

2. Горячев А.В. О понятии "Информационная грамотность. // Информатика и образование. – 2001. – $N_28$  – С. 14-17.

3. Грязнова ЕМ. Занимательная информатика// Информатика и образование.  $-2006, -N_26, -C.77 - 87.$ 

4. ЕфимоваО. Курс компьютерной технологии с основами информатики:

Уч.пособие / О. Ефимова, В. Морорзов, Н.Угринович. - М.: ООО «Издательство АСТ»; ABF, 2003. - 424с.

5. Журова СМ. Внеурочные занятия по информатике // Информатика и образование. – 2006. –5. – С. 8-13.

6. Симонович С.В., Евсеев Г.А., Алексеев А.Г. Специальная информатика: учебное пособие. – М.: АСТ-ГГРЕСС: ИнфоркомПресс, 2000. – 400 с.

7. Швачко Н.В. Основные аспекты преподавания темы "Информация" в начальной школе // Информатика и образование. – 2006. –№9. –С. 29- 43.

8. Якиманская И.С. Личностно-ориентированное обучение в современной школе – М.: Сентябрь, 1996. – 96 с.

9. 1september.ru (Фестиваль педагогических идей 2008\2009// Авторская программа кружковых занятий по информатике (младшие классы). Васильева Л. Д.

### *Литература для обучающихся и родителей*

- 1. Авербух А.В., Гисин В.Б. «Изучение основ информатики вычислительной техники». –М.: Просвещение, 2010г.
- 2. Гельтищева М.В. «Режим работы за дисплеем» -М.: Изд.Центр «Вентана-Граф»,2009г.
- 3. Каралашвили Е.А. «Упражнения для учащихся», 2012г.
- 4. Орлов В.И. «Процесс обучения: средства и методы». М.: Московский институт потребительской кооперации, 2009г.
- *5.* Шафрин Ю.А. «Основы компьютерной технологии». *Литература для педагога*
- 6. Журин А.А. «Учимся работать на компьютере» Москва 2009г.
- 7. Кукушкина О.И. Компьютер в специальном обучении. Проблемы, поиски, подходы.2009г.
- 8. Куприянов Н «Рисуем на компьютере». 2010г.
- 9. Курилович В. «Как изучить компьютер за 6 занятий» 2012г.
- 10.Лаптев В.В. «Что такое компьютер?». 2014г.
- 11.Левин А. «Самоучитель работы на компьютере» 2013г.
- 12.Симонович С, Евсеев Г., «Общая информатика», учебное пособие «АСТ-ПРЕСС», 2013г.
- 13.Угринович Н.Д. «Информатика и информационные технологии» 2011г.
- 14.Удалова Т.Л. Создание текстовых документов в текстовом редакторе Microsoft Word» 2012г.
- *15.*Фигурнов В.Э. «IBM PC для пользователя». 2009г*.*

### **Электронные образовательные ресурсы:**

- 1. <http://kpolyakov.narod.ru/school/ege.htm> (Электронный ресурс) (Дата обращения: 04.09.2019)
- 2. Электронная библиотечная система [http://www.iprbookshop.ru](http://www.iprbookshop.ru/) (Электронный ресурс) (Дата обращения: 15.09.2019)
- 3. Комплект Федеральных цифровых информационно-образовательных ресурсов (далее ФЦИОР), помещенный в коллекцию ФЦИОР (Электронный ресурс) [\(http://www.fcior.edu.ru\)](http://www.fcior.edu.ru/); (Дата обращения: 20.09.2019)
- 4. Сетевая методическая служба авторского коллектива для педагогов на сайте издательства [http://metodist.lbz.ru/authors/informatika//](http://metodist.lbz.ru/authors/informatika/)(Электронный ресурс) (Дата обращения: 12.09.2019)
- 5. Единая коллекция цифровых образовательных ресурсов (Электронный ресурс)/[/http://school-collection.edu.ru/ \(](http://school-collection.edu.ru/)Дата обращения: 20.09.2019)
- 6. Виртуальный компьютерный музей (Электронный [http://www.computer-museum.ru/ \(](http://www.computer-museum.ru/)Дата обращения: 6.09.2019)
- 7. Нормативно-правовые документы проведения государственной итоговой аттестации по образовательным программам среднего общего образования (Электронный ресурс)/[/http://fipi.ru/\(](http://fipi.ru/)Дата обращения: 18.09.2019)
- 8. Журнал «Информатика». Приложение к газете «1 Сентября» (Электронный ресурс)//http://информатика.1сентября.рф/(Дата обращения: 02.09.2019)
- 9. Сетевой лекторий по олимпиадной информатике для педагогов (Электронный ресурс)/[/http://metodist.lbz.ru/lections/6/\(](http://metodist.lbz.ru/lections/6/)Дата обращения: 18.09.2018)
- 10.Открытый онлайн курс для педагогов «Олимпиадная информатика» на сайте (Электронный ресурс)/[/http://metodist.lbz.ru/nio/apkippro/oi.php \(](http://metodist.lbz.ru/nio/apkippro/oi.php)Дата обращения: 21.09.2019)

# **Календарный учебный график**

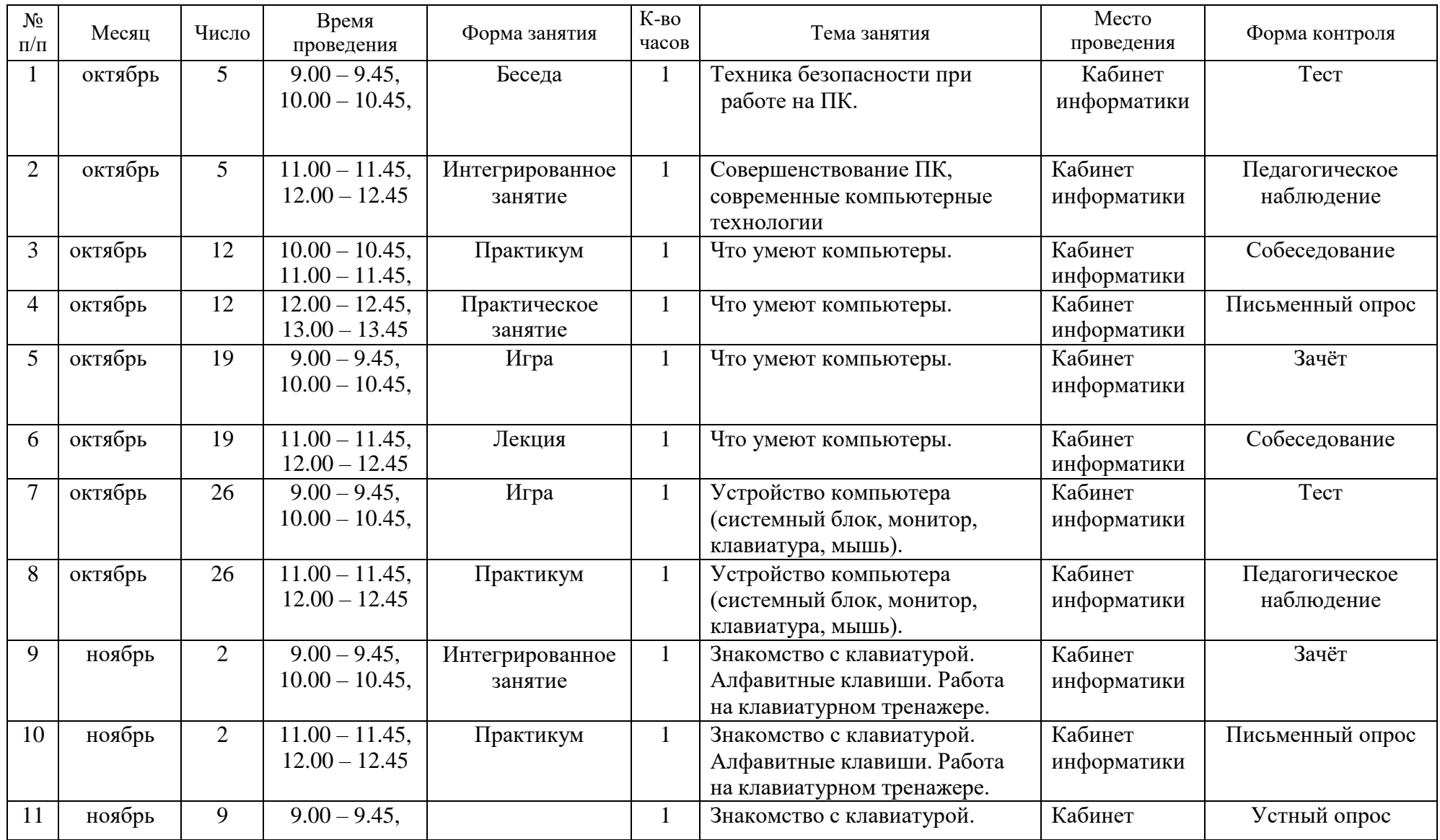

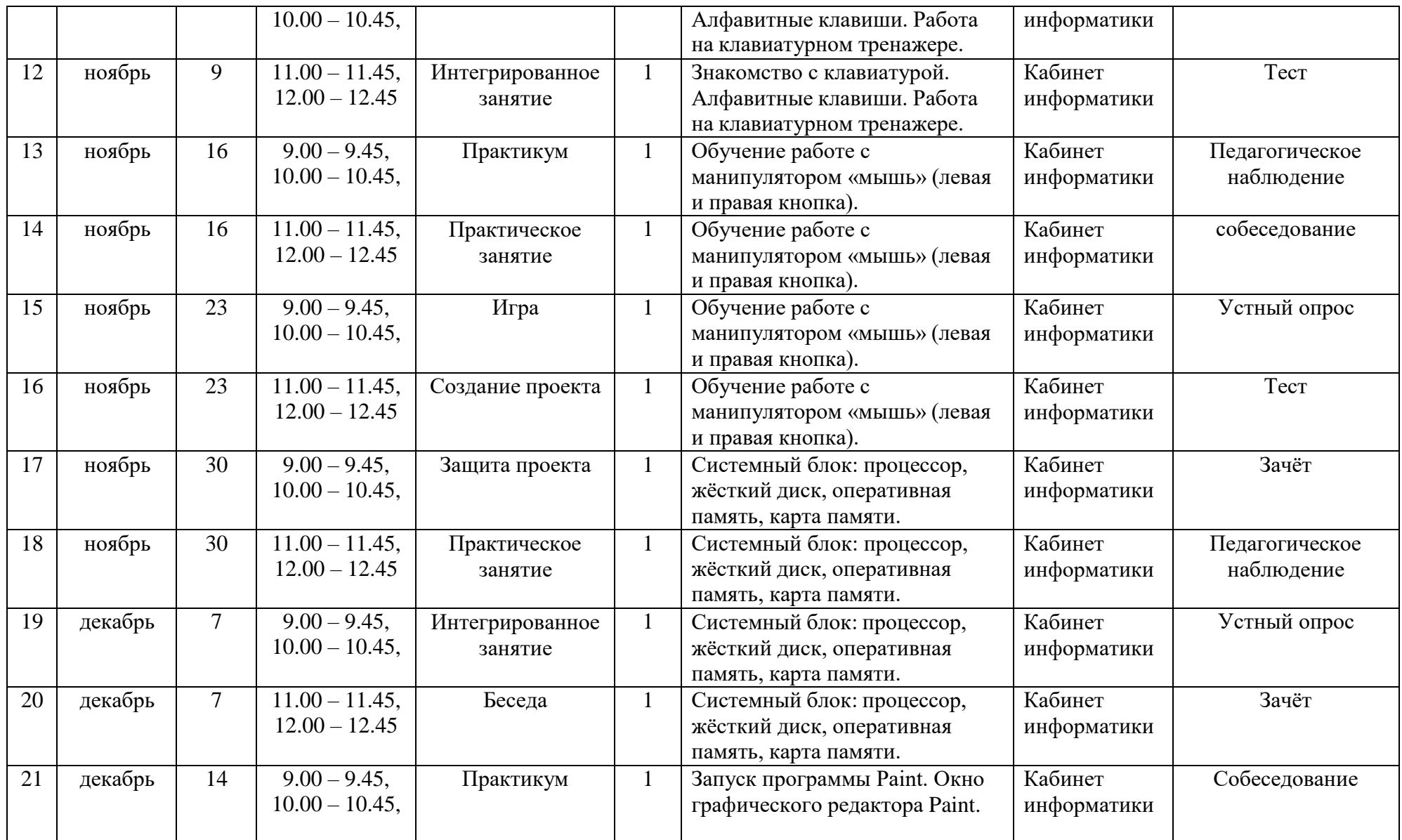

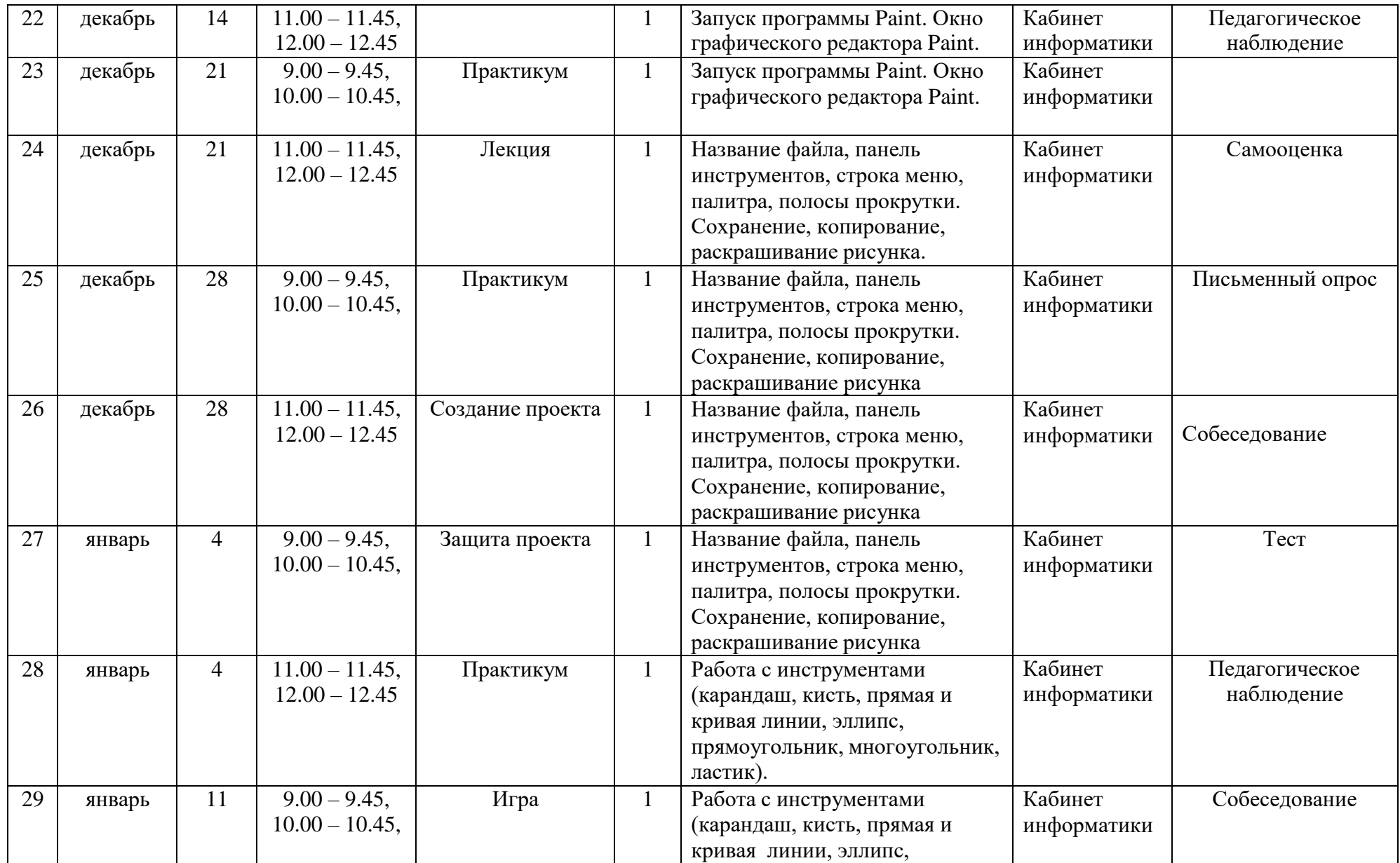

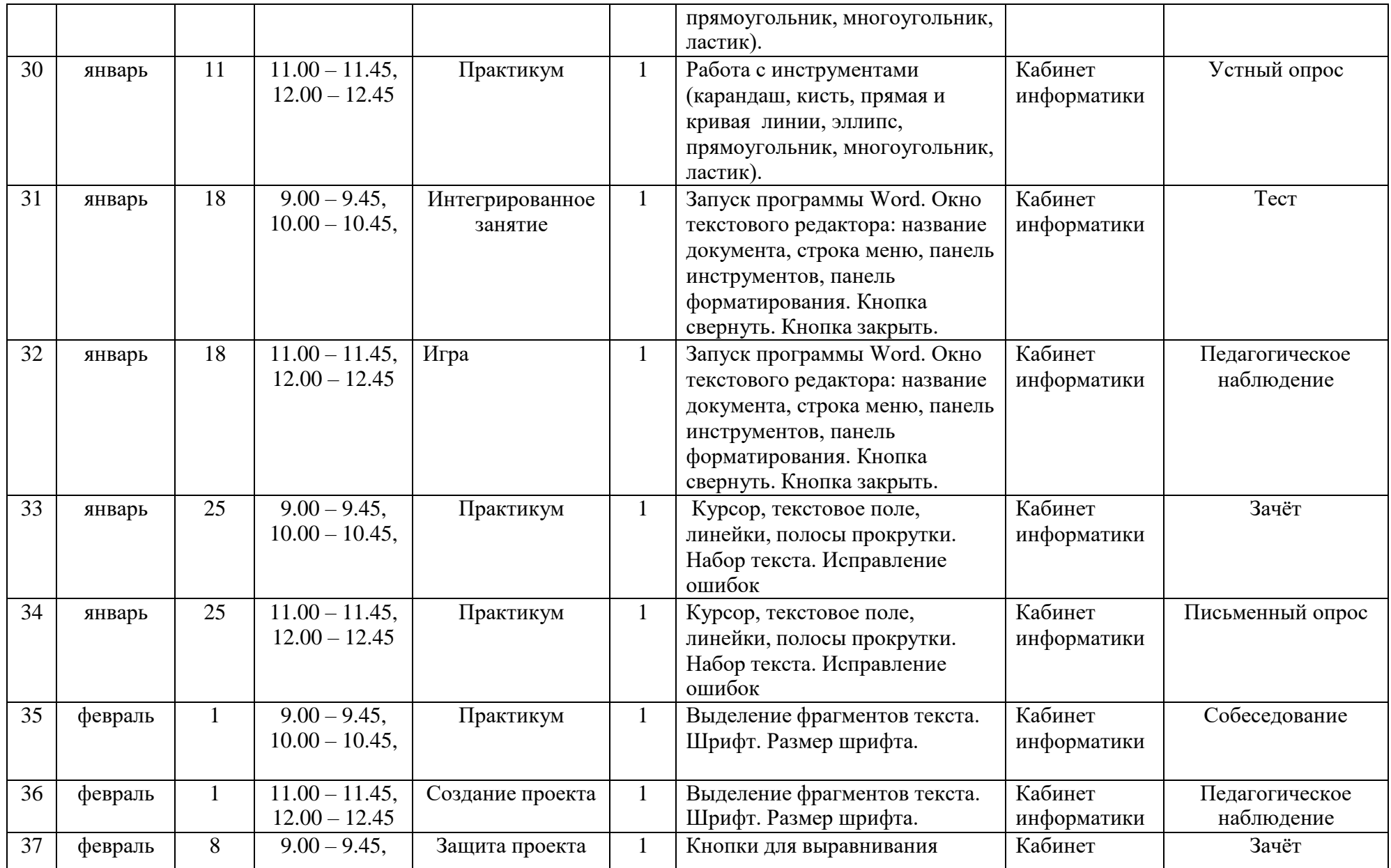

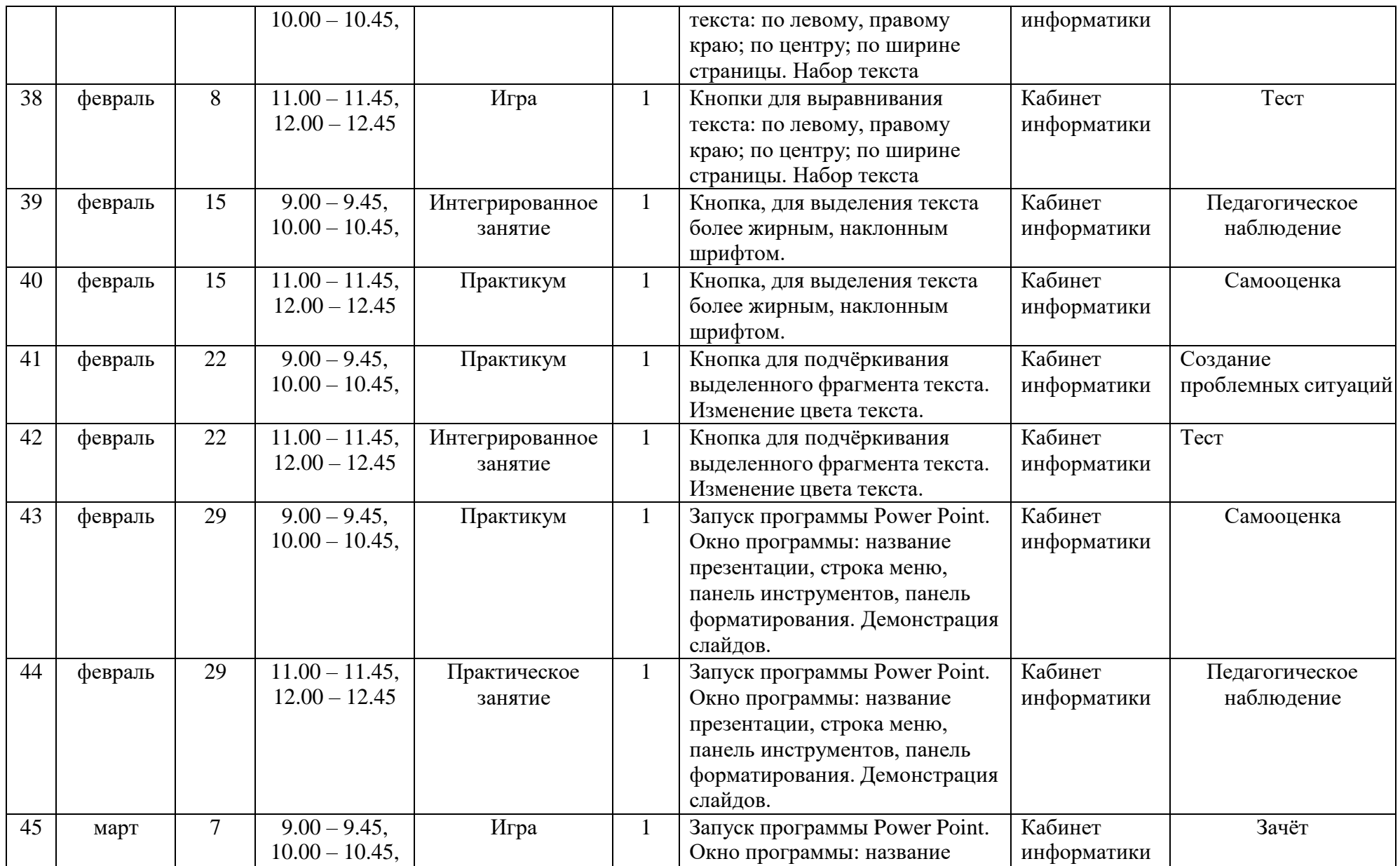

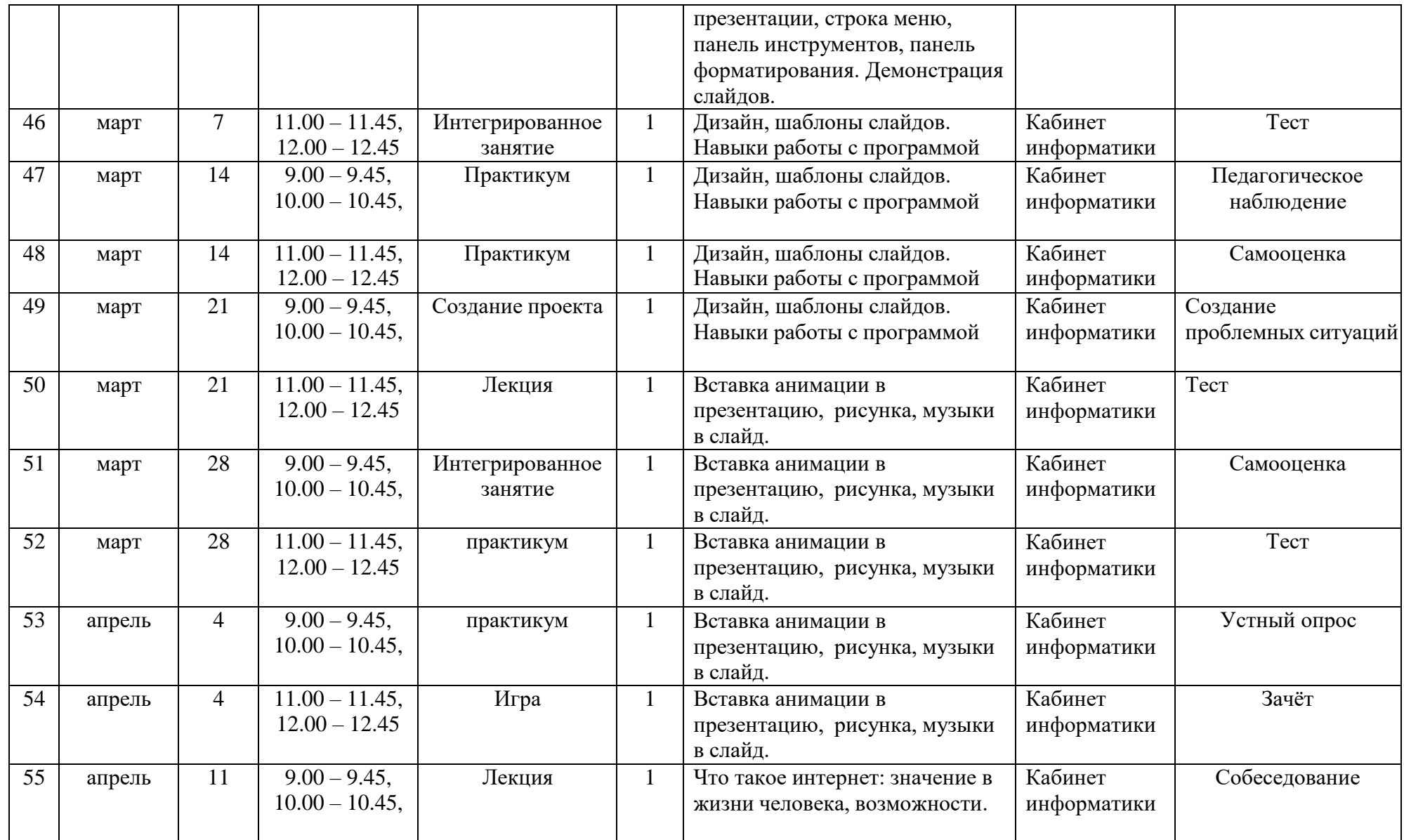

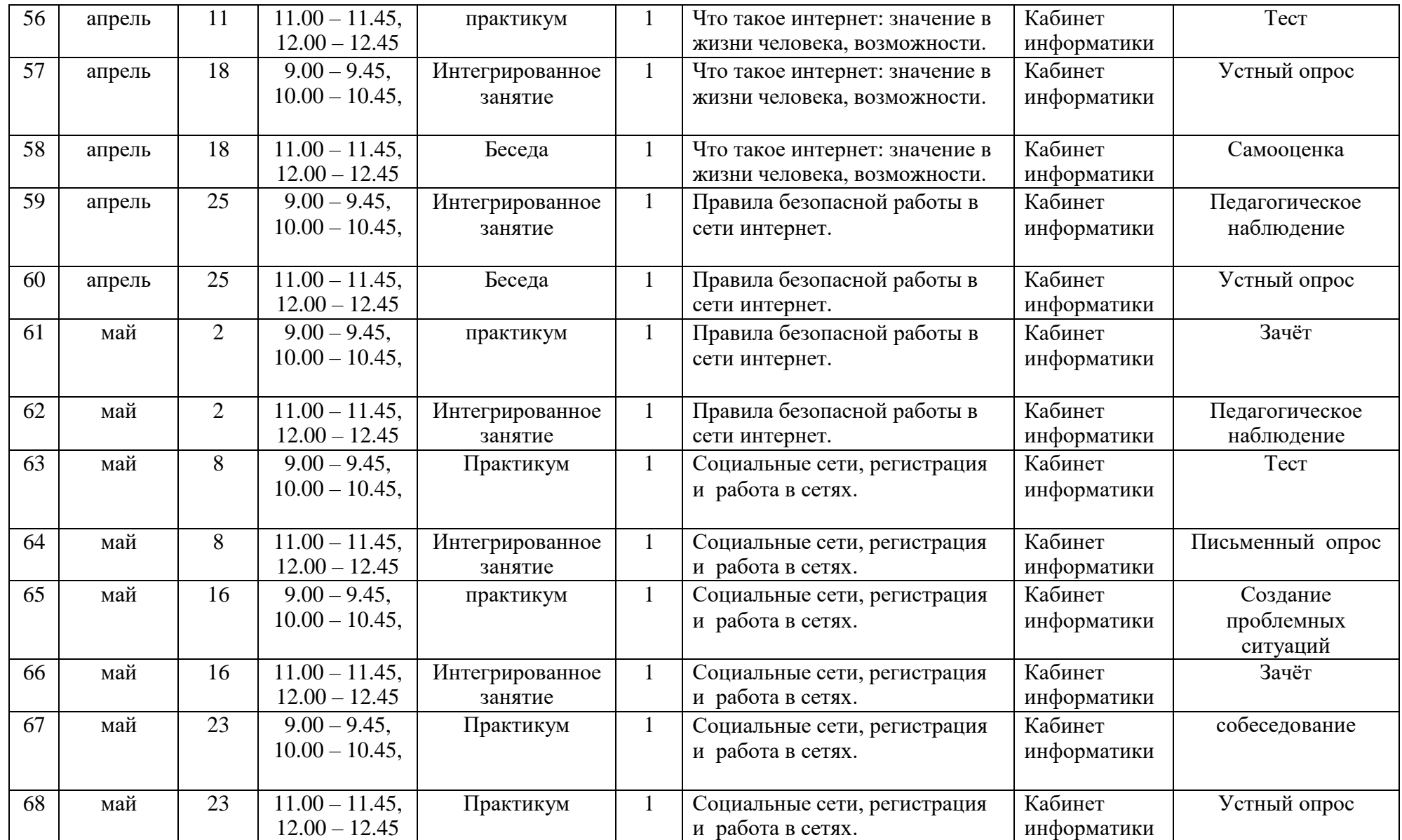

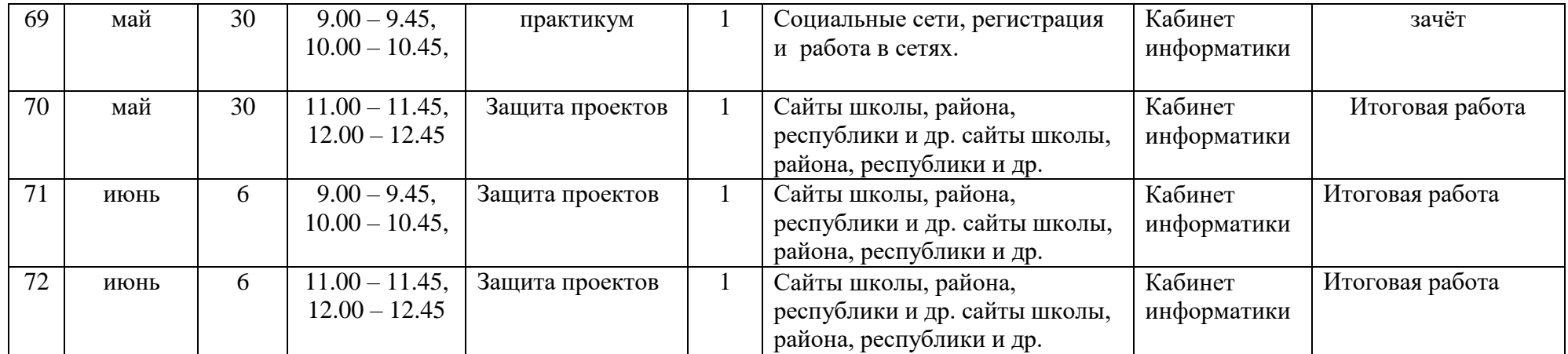